# ГОСУДАРСТВЕННОЕ УЧРЕЖДЕНИЕ ВЫСШЕГО ПРОФЕССИОНАЛЬНОГО ОБРАЗОВАНИЯ «БЕЛОРУССКО-РОССИЙСКИЙ УНИВЕРСИТЕТ»

Кафедра «Высшая математика»

# **ВЫСШАЯ МАТЕМАТИКА**

*Методические указания к изучению темы «Симплексный метод в решении задач линейного программирования» для студентов экономических специальностей дневной и заочной форм обучения*

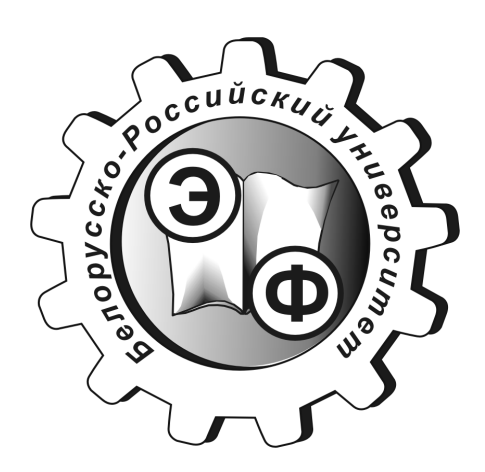

Могилев 2011

УДК 517 ББК 221 В 59

# Рекомендовано к опубликованию учебно-методическим управлением ГУ ВПО «Белорусско-Российский университет»

Одобрено кафедрой «Высшая математика» «15» января 2010 г., протокол № 4

> Составители: канд. физ.-мат. наук, доц. Л. А. Данилович; ст. преподаватель А. М. Бутома

Рецензент канд. физ.-мат. наук, доц. И. И. Маковецкий

Изложены методические рекомендации, задания для самостоятельной работы и образцы решения задач по теме «Симплексный метод в решении задач линейного программирования» для студентов экономических специальностей дневной и заочной форм обучения.

# Учебное издание

# ВЫСШАЯ МАТЕМАТИКА

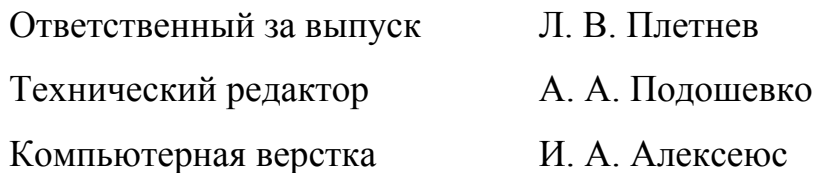

Подписано в печать 4.02.2011. Формат 60х84/16. Бумага офсетная. Гарнитура Таймс. Печать трафаретная. Усл.-печ. л. 1,4 . Уч.-изд. л. 1,3 . Тираж 99 экз. Заказ № 104.

Издатель и полиграфическое исполнение Государственное учреждение высшего профессионального образования «Белорусско-Российский университет» ЛИ № 02330/375 от 29.06.2004 г. 212000, г. Могилёв, пр. Мира, 43

> © ГУ ВПО «Белорусско-Российский университет», 2011

#### 1 Обыкновенные и модифицированные жордановы исключения

Рассмотрим одно алгебраическое преобразование, лежащее в основе удобного вычислительного аппарата, используемого в математическом программировании.

Пусть дана система *m* линейных функций  $y_1, ..., y_m$  от *n* неизвестных  $x_1, \ldots, x_n$ :

$$
y_i = \sum_{j=1}^n a_{ij} x_j , \t\t(1)
$$

где  $a_{ii}$  – постоянные величины  $(i = \overline{1, m}; j = \overline{1, n}).$ Представим систему (1) в форме таблицы 1.

Таблица 1

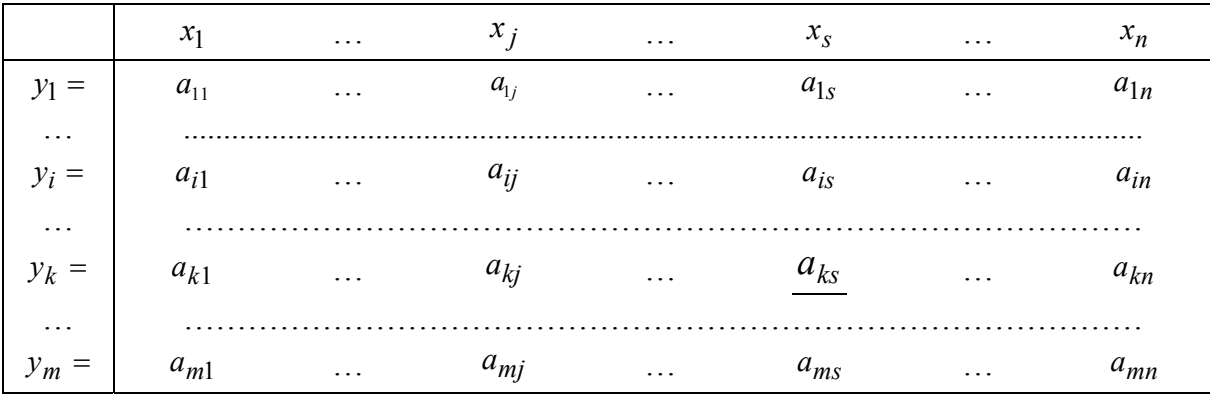

Таблицу 1 в дальнейшем будем называть жордановой. От табличной записи легко перейти к обычной записи системы. Для этого надо умножить элементы  $a_{ij}$  *i*-й строки на соответствующие неизвестные  $x_j$ , стоящие в верхней заглавной строке, полученные произведения сложить и сумму приравнять к  $y_i$ .

Выберем из системы (1) какое-либо уравнение, например  $k$ -е:

$$
y_k = \sum_{j=1}^n a_{kj} x_j \,,\tag{2}
$$

и предположим, что коэффициент при  $x_{s}$  в уравнении (2) отличен от нуля, т. е.  $a_{ks} \neq 0$ . Затем представим себе схематизированную алгебраическую операцию перераспределения ролей между зависимой переменной  $y_k$  и независимой  $x_s$ , т. е. операцию решения уравнения относительно переменной  $x_s$ :

$$
x_{s} = -\sum_{\substack{j=1 \ j \neq s}}^{n} \frac{a_{kj}}{a_{ks}} x_{j} + \frac{1}{a_{ks}} y_{k} , \qquad (3)
$$

подстановки полученного выражения (3) во все остальные уравнения системы (1), приведения подобных членов и записи преобразованной таким образом системы в форме жордановой таблицы. Описанную операцию будем называть шагом обыкновенного жорданова исключения, произведенным над таблицей 1 с разрешающим элементом  $a_{ks}$ , с  $k$ -й разрешающей строкой и s-м разрешающим столбцом.

Выясним, как преобразуются элементы таблицы 1 в результате шага обыкновенного жорданова исключения. С этой целью значение  $x_s$  из выражения (3) подставим в остальные равенства системы (1) и выполним необходимые преобразования:

$$
y_{i} = \sum_{\substack{j=1 \ j \neq s}}^{n} a_{ij} x_{j} + a_{is} x_{s} = \sum_{\substack{j=1 \ j \neq s}}^{n} a_{ij} x_{j} + a_{is} \left( -\sum_{\substack{j=1 \ j \neq s}}^{n} \frac{a_{kj}}{a_{ks}} x_{j} + \frac{1}{a_{ks}} y_{k} \right) =
$$
  

$$
= \sum_{\substack{j=1 \ j \neq s}}^{n} \left( a_{ij} - \frac{a_{is} a_{kj}}{a_{ks}} \right) x_{j} + \frac{a_{is}}{a_{ks}} y_{k}.
$$
 (4)

Обозначим в системе (4)

$$
b_{ij} = \frac{a_{ij}a_{ks} - a_{is}a_{kj}}{a_{ks}} \quad (i \neq k; \quad j \neq s).
$$
 (5)

Тогда система (4) запишется в виде

$$
y_i = \sum_{\substack{j=1 \ j \neq s}}^n b_{ij} x_j + \frac{a_{is}}{a_{ks}} y_k \quad (i = 1, \dots, k-1, \dots, k+1, \dots, m).
$$
 (6)

Преобразованную систему (3), (6) перепишем в форме жордановой таблицы (таблица 2).

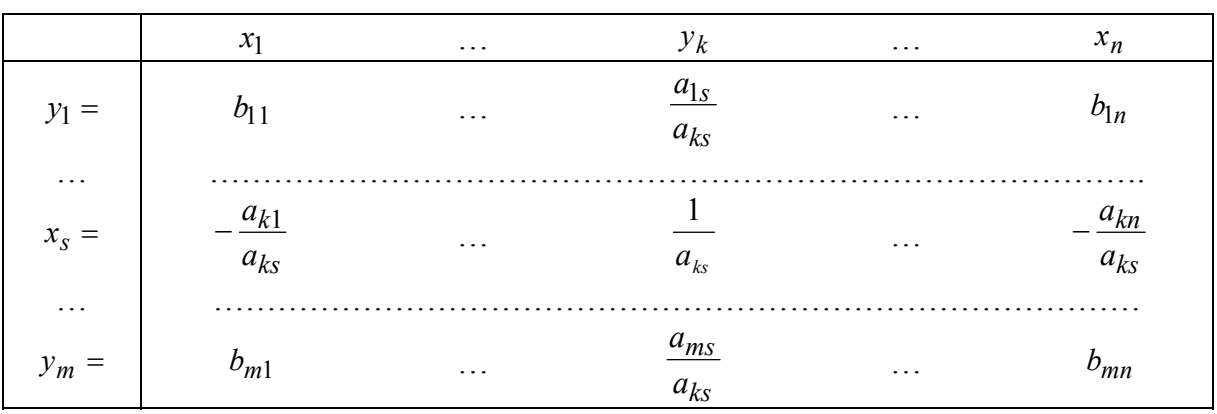

Сопоставляя таблицы 1 и 2, нетрудно заметить, что один шаг обык**новенного жорданова исключения с разрешающим элементом**  $a_k$  **пере**водит таблицу 1 в новую таблицу 2 по схеме, состоящей из следующих четырех правил:

1) разрешающий элемент заменяют обратной величиной;

2) остальные элементы разрешающей строки делят на разрешающий элемент и меняют знаки;

3) остальные элементы разрешающего столбца делят на разрешающий элемент;

4) прочие элементы вычисляют по формуле (5).

На практике при вычислении элементов по формуле (5) удобно пользоваться правилом прямоугольника. Чтобы выяснить его суть, рассмотрим фрагмент таблицы 1, содержащий элементы, входящие в формулу (5):

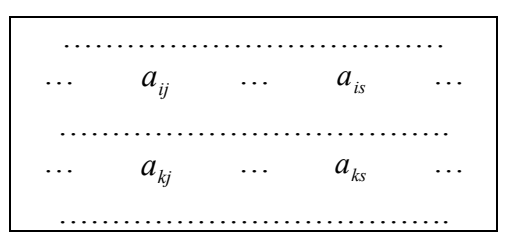

Элементы расположены в вершинах воображаемого «прямоугольника». Диагональ этого прямоугольника, на которой расположены разрешающий  $a_{ks}$  и преобразуемый  $a_{ii}$  элементы, назовем главной, а другую диагональ - побочной. Тогда из формулы (5) непосредственно следует, что преобразованный элемент  $b_{ii}$  равен разности произведений элементов, расположенных на главной и побочной диагоналях, деленной на разрешающий элемент.

Сформулированного правила следует придерживаться независимо от того, в какой вершине прямоугольника расположен разрешающий элемент.

Из формулы (5) видно, что если в разрешающей строке некоторый элемент  $a_{kj} = 0$ , то  $b_{ij} = a_{ij}$ , т. е. элементы столбца, в котором расположен

Таблина 2

нулевой элемент разрешающей строки, остаются после шага жорданова исключения без изменения. Аналогично, если в разрешающем столбце есть нулевой элемент  $(a_{i} = 0)$ , то соответствующая ему строка остается на данном шаге неизменной, так как  $b_{ii} = a_{ii}$ .

Вместо обыкновенных часто пользуются так называемыми модифицированными жордановыми исключениями, при которых система (1) записывается в форме жордановой таблицы 3, отличающейся от таблицы 1 тем, что переменные в заглавной строке записаны со знаком «минус».

Таблица 3

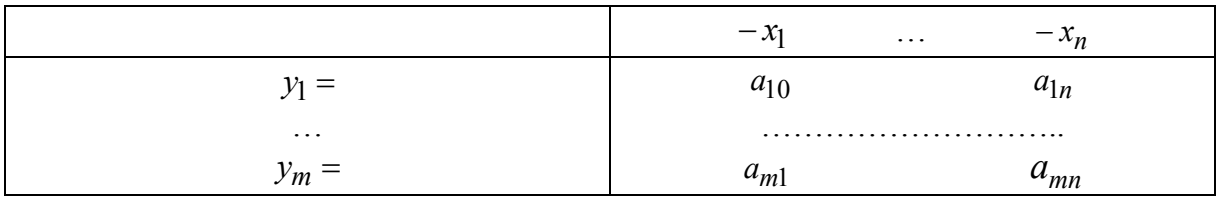

Можно показать, что один шаг модифицированного жорданова исключения переводит таблицу 3 в новую таблицу по следующим правилам:

1) разрешающий элемент заменяют обратной величиной;

2) остальные элементы разрешающей строки делят на разрешаюший элемент:

3) остальные элементы разрешающего столбца делят на разрешающий элемент и меняют знаки;

4) прочие элементы вычисляют по формуле (5).

## 2 Решение систем линейных уравнений

Рассмотрим систему т линейных уравнений с п неизвестными:

$$
a_{11}x_1 + ... + a_{1n}x_n = a_{10};
$$
  
\n
$$
a_{m1}x_1 + ... + a_{mn}x_n = a_{m0}.
$$
  
\n(7)

Пусть ранг матрицы коэффициентов  $||a_{ij}||$   $(i = \overline{1,m}; j = \overline{1,n})$  равен  $r$ . Перепишем уравнения системы (7) в форме нуль-равенств:

$$
0 = a_{10} + a_{11}(-x_1) + ... + a_{1n}(-x_n);
$$
  
\n
$$
0 = a_{m0} + a_{m1}(-x_1) + ... + a_{mn}(-x_n)
$$

и полученную систему запишем в жорданову таблицу (таблица 4).

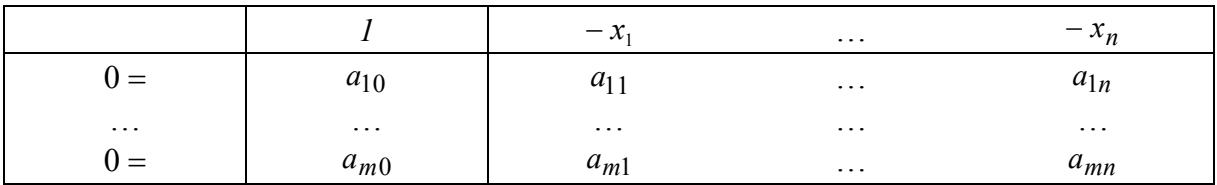

Таблица 4

Над таблицей 4 можно произвести лишь г последовательных жордановых исключений. В результате получится, например, таблица 5.

Таблина 5

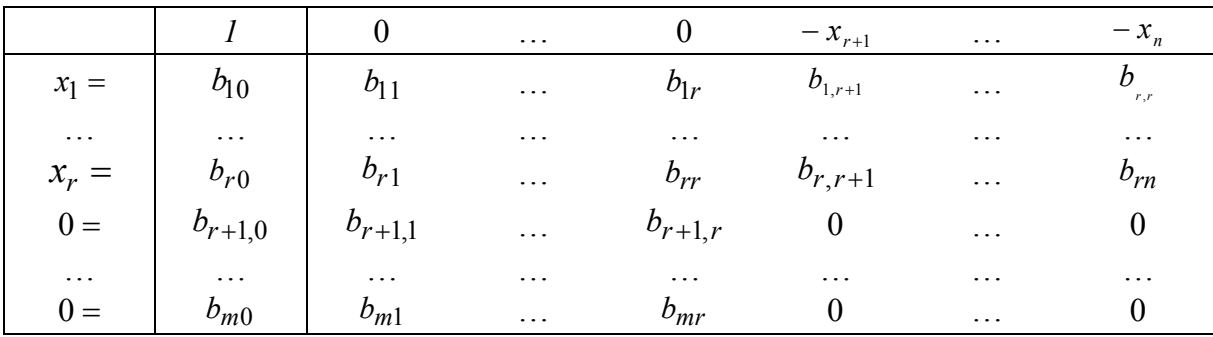

Система (7) совместна тогда, и только тогда, когда для некоторой совокупности значений  $x_1,...,x_n$  выполняются одновременно все равенства (7). Это возможно в том, и только в том случае, если в таблице 5

$$
b_{r+1,0} = \ldots = b_{m0} = 0
$$

Если хотя бы один из свободных членов  $b_{r+1,0},...,b_{m0}$  отличен от нуля, то система (7) несовместна.

В случае совместности системы из таблицы 5 получаем общее решение системы  $(7)$ :

$$
x_{1} = b_{10} - b_{1,r+1}x_{r+1} - \dots - b_{1n}x_{n};
$$
  
\n
$$
\dots
$$
  
\n
$$
x_{r} = b_{r0} - b_{r,r+1}x_{r+1} - \dots - b_{rn}x_{n}.
$$
  
\n(8)

При решении задач столбцы под переброшенными в верхнюю часть таблицы нулями (а такими столбцами являются разрешающие) опускают за ненадобностью.

Придавая в равенствах (8) переменным  $x_{r+1},...,x_n$  произвольные числовые значения  $x_{r+1} = \alpha_{r+1},...,x_n = \alpha_n$ , вычисляют соответствующие значения остальных неизвестных:

$$
x_{1} = b_{10} - b_{1,r+1}\alpha_{r+1} - \dots - b_{1n}\alpha_{n} = \alpha_{1};
$$
  
\n
$$
\dots
$$
  
\n
$$
x_{r} = b_{r0} - b_{r,r+1}\alpha_{r+1} - \dots - b_{rn}\alpha_{n} = \alpha_{r}
$$

и тем самым получают частное решение  $(\alpha_1,...,\alpha_n)$  системы (7). Таким путем можно найти бесконечное множество решений системы (7).

В частном случае, когда  $r = n$ , через *n* шагов жордановых исключений все переменные  $x_1,...,x_n$  окажутся в левом заглавном столбце таблицы 5, а их место наверху таблицы займут нули, система (7) будет иметь единственное решение:  $x_1 = b_{10},..., x_n = b_{n0}$ .

Итак, для решения системы линейных уравнений ее надо записать в форме жордановой таблицы и проделать возможное число шагов жордановых исключений, вычеркивая после каждого шага разрешающий столбец и строки, если они целиком состоят из нулевых элементов. Если в ходе исключений появится строка, все элементы которой, кроме свободного члена, равны нулю, то данная система несовместна. В противном случае система совместна. При этом она имеет бесконечное множество решений, если в верхней заглавной строке последней жордановой таблицы останется хотя бы одна переменная, и единственное решение, если все переменные окажутся в левом заглавном столбце.

Пример 1 - Найти решение системы:

$$
\begin{cases}\nx_1 + 2x_2 + x_3 - 6x_4 = -3; \\
x_1 + x_2 + x_3 - 4x_4 = 0; \\
x_1 + x_3 - 2x_4 = 3.\n\end{cases}
$$

#### Решение

Запишем систему в виде жордановой таблицы и сделаем два шага жордановых исключений (таблицы 6-8).

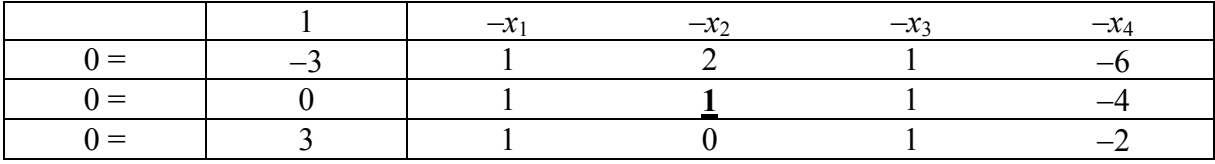

Таблина 6

Таблина 7

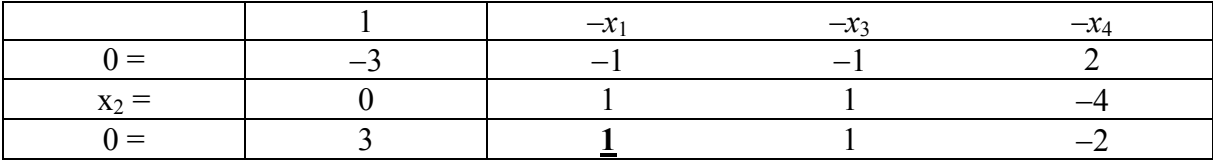

Таблица 8

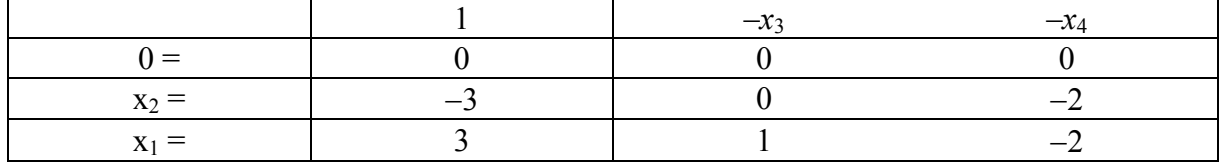

При практическом решении задач столбцы под переброшенными наверх таблицы нулями (и такими столбцами являются разрешающие) опускают за ненадобностью.

Из таблицы 8 выпишем общее решение системы:

$$
\begin{cases} x_1 = -x_3 + 2x_4 + 3; \\ x_2 = 2x_4 - 3, \end{cases}
$$

где х<sub>3</sub> и х<sub>4</sub> могут принимать любые значения.

# Задачи для самостоятельного решения

Решить системы линейных уравнений:

1) 
$$
\begin{cases} x_1 + 3x_2 = 14; \\ x_1 + x_2 - x_3 = 7. \end{cases}
$$
4) 
$$
\begin{cases} 3x_1 + 2x_2 + 5x_3 + 4x_4 = 3; \\ 4x_1 - 4x_2 - 4x_3 - 16x_4 = -8; \\ 4x_1 + x_2 + 4x_3 = 2. \end{cases}
$$

$$
2) \begin{cases} 4x_1 - 17x_2 - 6x_3 - 5x_4 = -17; \\ 43x_1 + 24x_2 - x_3 + 3x_4 = 28; \\ x_2 + 2x_3 + x_4 = 9; \\ 2x_1 + x_2 = 1. \end{cases} \qquad 5) \begin{cases} 2x_1 - 3x_2 + 5x_3 + 7x_4 = 1; \\ 4x_1 - 6x_2 + 2x_3 + 3x_4 = 2; \\ 2x_1 - 3x_2 - 11x_3 - 15x_4 = 1. \end{cases}
$$

$$
\begin{cases}\n4x_1 - 3x_2 - 2x_3 + x_4 = -2; \\
3x_1 - x_2 - 2x_3 = 1; \\
2x_1 + x_2 - 2x_3 - x_4 = 4.\n\end{cases}\n\qquad\n\begin{cases}\n2x_1 - x_2 + x_3 + 2x_4 + 3x_5 = 2; \\
6x_1 - 3x_2 + 2x_3 + 4x_4 + 5x_5 = 3; \\
6x_1 - 3x_2 + 4x_3 + 8x_4 + 13x_5 = 9; \\
4x_1 - 2x_2 + x_3 + x_4 + 2x_5 = 1.\n\end{cases}
$$

#### 3 Базисные и опорные решения системы линейных уравнений

Введем понятие базисного решения системы линейных уравнений. Рассмотрим т-мерные векторы, координаты которых равны коэффициентам при неизвестных и свободным членам уравнений системы (7):

$$
\overrightarrow{a_1} = \begin{bmatrix} a_{11} \\ \dots \\ a_{m1} \end{bmatrix}; \quad \dots; \quad \overrightarrow{a_n} = \begin{bmatrix} a_{1n} \\ \dots \\ a_{mn} \end{bmatrix}; \quad \overrightarrow{a_0} = \begin{bmatrix} a_{10} \\ \dots \\ a_{m0} \end{bmatrix}.
$$

С помощью этих векторов систему (7) можно записать в виде

$$
\overrightarrow{a_1x_1} + \dots + \overrightarrow{a_nx_n} = \overrightarrow{a_0}.
$$

На основании полученного соотношения можно заключить, что решение системы уравнений (7) сводится к нахождению коэффициентов разложения  $x_1, ..., x_n$  вектора  $\overrightarrow{a_0}$  по векторам  $\overrightarrow{a_1}, ..., \overrightarrow{a_n}$ . В результате жордановых исключений расширенная матрица системы линейных уравнений (7)

$$
\begin{bmatrix} a_{11} & \dots & a_{1r} & a_{1,r+1} & \dots & a_{1n} & a_{10} \\ \dots & \dots & \dots & \dots & \dots \\ a_{m1} & \dots & a_{mr} & a_{m,r+1} & \dots & a_{mn} & a_{m0} \end{bmatrix}
$$

примет следующий вид:

$$
\begin{bmatrix} 1 & \dots & 0 & b_{1,r+1} & \dots & b_{1n} & b_{10} \\ \dots & \dots & \dots & \dots & \dots \\ 0 & \dots & 1 & b_{r,r+1} & \dots & b_{rn} & b_{r0} \end{bmatrix}
$$

т. е. векторы  $\overrightarrow{a_1},...,\overrightarrow{a_r}$  преобразовались в единичные. Из этого следует, что векторы  $\overrightarrow{a_1}, \dots, \overrightarrow{a_r}$  линейно независимы и составляют базис системы векторов  $\vec{a_1}, \dots, \vec{a_n}$ . Систему *r* уравнений, в которой столбцы коэффициентов при г неизвестных являются единичными векторами, будем называть приведенной к единичному базису. Иногда систему в такой записи называют приведенной к разрешенному виду.

Переменные  $x_1, \ldots, x_r$ , соответствующие векторам базиса  $\overrightarrow{a_1}, \ldots, \overrightarrow{a_r}$ , называют базисными, а весь набор базисных переменных  $x_1, ..., x_r - 6$ азисом системы переменных  $x_1, ..., x_n$ . Переменные  $x_{r+1}, ..., x_n$ , соответствующие векторам  $\overrightarrow{a_{r+1},...,a_n}$ , называют *свободными* (им можно придавать в общем решении (8) произвольные числовые значения).

Если в общем решении (8) системы (7) свободным переменным принулевые значения, **TO** полученное частное решение дать  $x_1 = b_{10}, \ldots, x_r = b_{r0}, \ldots, x_{r+1} = 0, \ldots, x_n = 0$ , или  $\overline{B}$ векторной записи  $(b_{10}, \ldots, b_{r0}, \ldots, 0, \ldots, 0)$ , называется базисным.

Так, в примере 1 базисным будет решение:  $(3, -3, 0, 0)$ .

Вообще говоря, из данной системы *n* векторов  $\overrightarrow{a_1}, \dots, \overrightarrow{a_n}$  можно выбрать максимально  $C_n^r$  различных базисов, где

$$
C_n^r = \frac{n(n-1)(n-2)...(n-(r-1))}{1 \cdot 2 \cdot ... \cdot r}.
$$

Каждому такому базису будут отвечать базис-системы переменных  $x_1, \ldots, x_n$  и соответствующее базисное решение. Из сказанного следует, что максимально возможное число базисных решений  $C_n^r$ . Однако в действительности их может оказаться меньше, т.к. некоторые группы по r векторов могут быть линейно зависимы и, следовательно, не будут образовывать базиса. Не будут образовывать базиса и соответствующие этим векторам переменные.

Чтобы найти базисные решения системы уравнений, необходимо преобразовывать систему, последовательно переходя от одного единичного базиса к другому. Мы будем это делать с помощью жордановых исключений.

В экономических задачах отрицательные переменные, как правило, не имеют реального смысла. Поэтому рассмотрим способ отыскания неотрицательных решений системы линейных уравнений. Неотрицательные базисные решения занимают особое место в математическом программировании и называются опорными решениями (планами).

Рассмотрим способ отыскания опорных решений. Предположим, что в таблице 4 все элементы столбца свободных членов неотрицательны. Выясним, как сохранить неотрицательность свободных членов в процессе жордановых исключений.

Пусть первый шаг жорданова исключения производится с разрешающим элементом  $a_{ks}$  (таблица 9). После сделанного шага свободный член в разрешающей строке

$$
\frac{a_{k0}}{a_{ks}}\tag{9}
$$

будет неотрицательным, если  $a_{ks} > 0$ , т. е. если разрешающий элемент положителен ( $a_{k0} \ge 0$  по предположению). Это первое требование к разрешающему элементу.

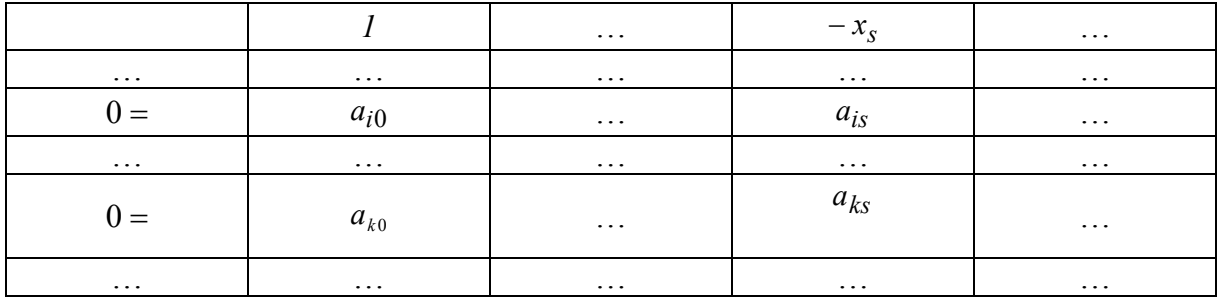

Таблица 9

Пусть отношение (9) выполняется. Тогда после шага жорданова исключения свободный член произвольной (*i*-й) строки, равный

$$
\frac{a_{i0}a_{ks} - a_{is}a_{k0}}{a_{ks}} = a_{i0} - \frac{a_{is}a_{k0}}{a_{ks}},
$$

будет неотрицательным, если

$$
a_{i0} \ge \frac{a_{is}a_{k0}}{a_{ks}}.\tag{10}
$$

Так как  $a_{i0} \ge 0$ ,  $a_{k0} \ge 0$ ,  $a_{ks} \ge 0$ , неравенство (10) справедливо при любом отрицательном  $a_{\mu}$ .

Пусть теперь  $a_{is} > 0$ , тогда неравенство (10) можно переписать в виде

$$
\frac{a_{k0}}{a_{ks}} \le \frac{a_{i0}}{a_{is}}
$$

Этим неравенством выражается второе требование к разрешающему элементу: отношение свободного члена разрешающей строки к разрешающему элементу должно удовлетворять условию минимальности, т.е. оно должно быть наименьшим из всех отношений свободных членов к соответствующим элементам разрешающего столбца. Если такому требованию удовлетворяет сразу несколько отношений, то разрешающий элемент можно взять в любой строке, соответствующей одному из этих отношений.

Итак, для отыскания опорного решения системы линейных уравнений ее нужно представить в виде жордановой таблицы так, чтобы все ее свободные члены были неотрицательны, а затем произвести возможное

число шагов жордановых исключений, выбирая разрешающие элементы среди положительных чисел основной части таблицы по наименьшему отношению свободных членов к соответствующим положительным элементам столбца, выбранного разрешающим. Искомое опорное решение найдется приравниванием верхних (свободных) переменных нулю, а базисных (боковых) – свободным членам. Если в ходе жордановых исключений встретится 0-строка, в которой все элементы неположительны, а свободный член неотрицателен, то данная система не имеет неотрицательных (в частности, опорных) решений, хотя и является совместной.

Пример 2 – Найти опорное решение системы

$$
\begin{cases} 2x_1 - x_2 + x_3 - x_4 = 3; \\ 2x_1 - x_2 + x_4 = 3; \\ 3x_1 - x_3 - x_4 = -1. \end{cases}
$$

#### Решение

Запишем систему в виде таблицы 10, предварительно умножив третье уравнение на -1. В качестве разрешающего можно взять любой столбец, содержащий хотя бы один положительный элемент. Возьмем, например, третий столбец. Разрешающую строку выберем по наименьшему симплексному отношению: min  $(3/1;1/1) = 1/1$ . Меньшее из этих отношений соответствует третьей строке. Она и будет разрешающей. На пересечении третьей строки и третьего столбца находится разрешающий элемент 1, с которым и выполняется шаг жорданового исключения.

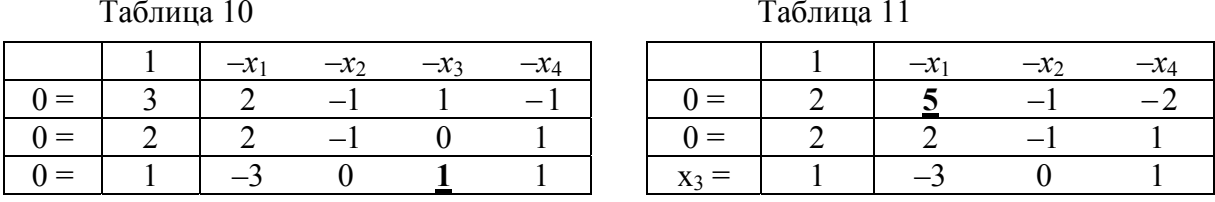

В результате еще двух шагов жордановых исключений получим таблицы 12 и 13.

Таблица 12

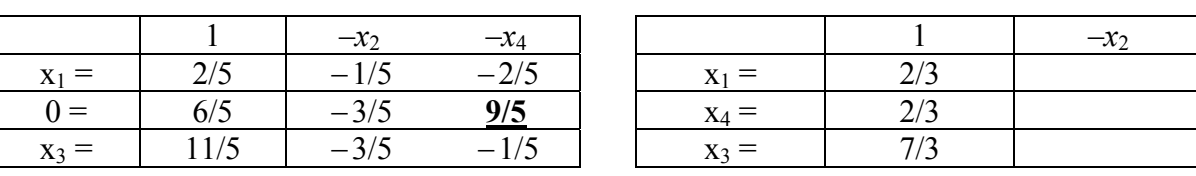

Таблица 13

Из таблицы 13 при  $x_2 = 0$  находим опорное решение системы:  $X^0 = (2/3; 0; 7/3; 2/3).$ 

## Задачи для самостоятельного решения

Найти все базисные решения систем линейных уравнений:

1) 
$$
\begin{cases} 7x_1 - 4x_2 - 4x_3 + x_4 = -1; \\ 5x_1 - 4x_3 - x_4 = 5; \\ -x_1 + 2x_2 - 4x_4 = 3. \end{cases}
$$
  
2) 
$$
\begin{cases} 2x_1 + x_2 - x_3 + x_4 = 9; \\ -x_1 + x_2 - x_3 + x_4 = 3; \\ 3x_1 - x_2 + x_3 - x_4 = 1; \end{cases}
$$
  
3) 
$$
\begin{cases} 4x_1 + x_2 - 12x_3 + x_4 = 6; \\ 2x_1 + x_2 - 6x_3 - x_4 = 2. \end{cases}
$$
  
4) 
$$
\begin{cases} 2x_1 + 3x_2 - x_3 + x_4 = 1; \\ 8x_1 + 12x_2 - 9x_3 + 8x_4 = 3; \\ 4x_1 + 6x_2 + 3x_3 - 2x_4 = 3; \\ 2x_1 + 3x_2 + 9x_3 - 7x_4 = 3. \end{cases}
$$

Найти опорные решения систем линейных уравнений:

1) 
$$
\begin{cases} 2x_1 + x_2 - 2x_3 - x_4 = 4; \\ 5x_2 - 2x_3 - 3x_4 = 10; \\ -3x_1 + x_2 + 2x_3 = -1. \end{cases}
$$
 2) 
$$
\begin{cases} 2x_1 - x_2 + 3x_3 + x_4 = 9; \\ x_1 + x_3 + x_4 = 7; \\ x_1 + x_2 - 2x_3 + x_4 = 13. \end{cases}
$$
 3) 
$$
\begin{cases} 15x_1 - 10x_2 + 2x_3 = 0; \\ 5x_1 - 2x_3 = 15; \\ 5x_1 - 2x_3 = 10. \end{cases}
$$

Найти все опорные решения систем линейных уравнений:

1) 
$$
\begin{cases} x_1 + x_2 + x_3 + 3x_4 = 16; \\ -x_1 + x_2 + 3x_3 - x_4 = 8. \end{cases}
$$
  
3) 
$$
\begin{cases} x_1 + x_2 + 5x_3 + x_4 = 24; \\ 3x_1 - x_2 - 3x_3 + x_4 = 0. \end{cases}
$$
  
2) 
$$
\begin{cases} x_1 + x_2 + x_4 = 2; \\ 3x_1 - x_2 - 2x_3 + x_4 = 0. \end{cases}
$$
  
4) 
$$
\begin{cases} x_1 - 7x_2 + x_3 + x_4 = 28; \\ 5x_1 - 9x_2 - x_3 + x_4 = 20. \end{cases}
$$

#### 4 Основная идея и алгоритм симплексного метода

Одним из универсальных методов решения задач линейного программирования является симплекс-метод, называемый также методом последовательного улучшения.

Пусть задача записана в канонической форме:

$$
Z = \sum_{j=1}^{n} c_j x_j \to \text{max};\tag{11}
$$

$$
\sum_{j=1}^{n} a_{ij} x_j = a_{i0} \quad (i = \overline{1,m}); \tag{12}
$$

$$
x_j \ge 0 \quad (j = \overline{1, n}). \tag{13}
$$

Известно, что если задача (11)–(13) разрешима, то ее оптимальный план совпадает, по крайней мере, с одним из опорных решений (планов) системы уравнений (12). Именно этот опорный план отыскивается симплекс-методом в результате упорядоченного перебора опорных планов. Применительно к задаче (11)-(13) упорядоченность понимается в том смысле, что при переходе от одного опорного плана к другому соответствующие им значения целевой функции (11) возрастают (не убывают). Поэтому симплекс-метод называют методом последовательного улучшения плана. Поскольку общее число опорных планов не превышает  $C_n^r$ , то через конечное число шагов будет либо найден оптимальный опорный план, либо установлена неразрешимость задачи.

Решение задачи (11)-(13) складывается из двух этапов: на первом находят какой-либо начальный опорный план  $X^0$ , на втором по специальным правилам переходят от начального плана  $X^0$  к другому, более близкому к оптимальному, опорному плану  $X^1$ , затем к следующему  $X^2$ , и так до тех пор, пока задача не будет решена.

С геометрической точки зрения перебор опорных планов можно толковать как переход по ребрам из одной вершины многогранника планов в другую по направлению к вершине  $X^*$ , в которой целевая функция достигает максимального значения.

Нахождение начального опорного плана. В примере 2 было подробно рассмотрено, как находится опорное решение системы линейных уравнений, так что первый этап нам, в сущности, знаком.

Для компактности и единообразия вычислительной процедуры здесь к исходной жордановой таблице приписывают строку для целевой функции (таблица 14). В результате после приведения системы ограничительных уравнений к единичному базису целевая функция, как и базисные переменные, окажется выраженной через свободные переменные.

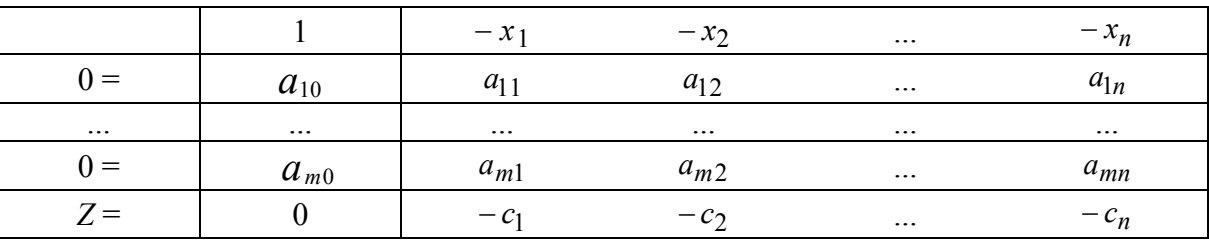

Таблина 14

Итак, для нахождения начального опорного плана задачи (11)-(13) можно предложить следующий алгоритм:

- записать задачу в форме жордановой таблицы так, чтобы все элементы столбца свободных членов были неотрицательными, т. е. выполнялось неравенство  $a_{i0} \ge 0$  ( $i = 1, m$ ). Те уравнения системы, в которых свободные члены отрицательны, предварительно умножаются на (-1). Таблицу называют симплексной:

- таблицу преобразовывать шагами жордановых исключений, замещая нули в левом столбце соответствующими х. При этом на каждом шаге разрешающим может быть выбран любой столбец, содержащий хотя бы один положительный элемент. Строка целевой функции на выбор разрешающих столбцов на данном этапе никакого влияния не оказывает. Разрешающая строка определяется по наименьшему из отношений свободных членов к соответствующим положительным элементам разрешающего столбца (такие отношения будем называть симплексными).

В ходе жордановых исключений столбцы под переброшенными на верх таблицы нулями (разрешающие столбцы) можно вычеркивать. Подлежат вычеркиванию и строки, состоящие из одних нулей.

Если в процессе исключений встретится 0-строка, все элементы которой - нули, а свободный член отличен от нуля, то система ограничительных уравнений решений не имеет. Если же встретилась 0-строка, в которой кроме свободного члена других положительных элементов нет, то система ограничительных уравнений не имеет неотрицательных решений.

Если система ограничительных уравнений совместна, то через некоторое число шагов все нули в левом столбце будут замещены х и тем самым получен некоторый базис, а следовательно, и отвечающий ему опорный план

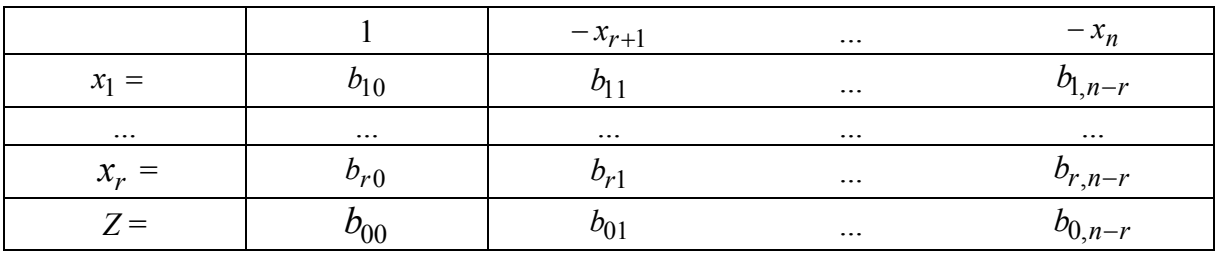

Таблина 15

Чтобы выписать из таблицы 15 компоненты опорного плана, необходимо положить равными нулю свободные переменные, тогда базисные переменные будут равны соответствующим свободным членам:  $x_1 = b_{10}, \dots$ ,  $x_r = b_{r0}$ ,  $x_{r+1} = 0$ ,  $x_n = 0$  или  $X^0 = (b_{10}, \dots, b_{r0}, 0, \dots, 0)$ . Отвечающее опорному плану  $X^0$  значение функции Z равно свободному члену  $b_{00}$ , т. е.  $Z(X^0) = b_{00}$ 

В некоторых случаях построение начального опорного плана значительно упрощается. Рассмотрим эти случаи.

# Первый случай. Система ограничений имеет предпочтительный вид.

Пусть задача линейного программирования (ЗЛП) представлена в канонической форме записи. Говорят, что уравнение системы ограничений имеет предпочтительный вид, если при неотрицательности его правой части левая часть содержит переменную, входящую с коэффициентом, равным единице, а в остальные ограничения - с коэффициентом, равным нулю. В этом случае говорят, что переменная входит в систему ограничений в предпочтительном виде. Такую переменную сразу вводят в базис. Если каждое ограничение канонической ЗЛП имеет предпочтительный вид, то система ограничений имеет предпочтительный вид, т. е. система ограничений приведена к единичному неотрицательному базису. Например, система ограничений имеет вид:

$$
x_i + \sum_{j=m+1}^n a_{ij} x_j = b_i, \quad b_i \ge 0 \quad \left(i = \overline{1,m}\right).
$$

В этом случае предпочтительные переменные  $x_1, \ldots, x_m$  выбираются в качестве базисных, а все остальные будут свободными. Свободные переменные приравниваются нулю, а базисные переменные - свободным членам.

Пример 3 – Найти начальный опорный план.

$$
Z = -5x_1 + 6x_3 + 5 \rightarrow \text{max};
$$
  
\n
$$
\begin{cases}\n2x_1 - 2x_3 + x_4 = 2, \\
2x_1 + x_2 - x_3 = 3, \\
x_j \ge 0, (j = \overline{1, 3}).\n\end{cases}
$$

#### Решение

В первом ограничении предпочтительной переменной является  $x_4$ , во втором  $-x_2$ . Система ограничений имеет предпочтительный вид. Свободные переменные  $x_1$ , и  $x_3$  приравниваются нулю. Получим начальный опорный план:  $X^0 = (0; 3; 0; 2)$ .

Второй случай. ЗЛП представлена в симметрической форме записи.

Тогда система ограничений имеет вид:

$$
\sum_{j=1}^{n} a_{ij} x_j \le b_i, \quad b_i \ge 0 \quad (i = \overline{1,m}).
$$

Сведем задачу к канонической форме записи, добавив к левым частям системы ограничений дополнительные переменные  $x_{n+i} \ge 0$   $(i = \overline{1,m})$ . Тогда система ограничений примет предпочтительный вид:

$$
\sum_{j=1}^{n} a_{ij} x_j + x_{n+i} = b_i, \quad b_i \ge 0 \quad \left(i = \overline{1, m}\right).
$$

Отсюда получаем начальный опорный план:

$$
X^{0} = \left( \underbrace{0; 0; \ldots 0;}_{n} b_{1}; b_{2}; \ldots b_{m} \right).
$$

В целевую функцию дополнительные переменные вводятся с коэффициентами, равными нулю:  $c_{n+i} = 0$  ( $i = \overline{1,m}$ ).

Пример 4 - Найти начальный опорный план.

$$
Z = 10x_1 - 7x_2 + 5x_3 \rightarrow \text{max};
$$
  
\n
$$
\begin{cases}\n6x_1 + 15x_2 + 6x_3 \le 9, \\
14x_1 + 42x_2 + 16x_3 \le 21, \\
2x_1 + 8x_2 + 2x_3 \le 4, \\
x_i \ge 0, (j = \overline{1, 3}).\n\end{cases}
$$

Решение Приведем задачу к каноническому виду:

$$
Z = 10x_1 - 7x_2 + 5x_3 + 0 \cdot x_4 + 0 \cdot x_5 + 0 \cdot x_6 \rightarrow \text{max};
$$
  
\n
$$
\begin{cases}\n6x_1 + 15x_2 + 6x_3 + x_4 &= 9, \\
14x_1 + 42x_2 + 16x_3 + x_5 &= 21, \\
2x_1 + 8x_2 + 2x_3 + x_6 &= 4, \\
x_j \ge 0, (j = \overline{1, 6}).\n\end{cases}
$$

Система ограничений имеет предпочтительный вид. Начальный опорный план  $X^0 = (0, 0, 0, 9, 21, 4)$ .

#### Третий случай.

Пусть система ограничений имеет вид:

$$
\sum_{j=1}^{n} a_{ij} x_j \ge b_i, \quad b_i \ge 0 \quad (i = \overline{1, m}).
$$

Сведем задачу к каноническому виду, добавив к левым частям системы ограничений дополнительные переменные  $x_{n+i} \ge 0$  ( $i = \overline{1,m}$ ):

$$
\sum_{j=1}^{n} a_{ij}x_j - x_{n+i} = b_i, \quad b_i \ge 0 \quad (i = \overline{1,m}).
$$

Теперь система ограничений, вообще говоря, не имеет предпочтительного вида. В этом случае вводят искусственный базис путем перехода к М-задаче:

$$
\max (\min) \widetilde{Z} = \sum_{j=1}^{n} c_j x_j - (+) M \sum_{i=1}^{m} \omega_i;
$$
  

$$
\sum_{j=1}^{n} a_{ij} x_j - x_{n+i} + \omega_i = b_i, \qquad (i = \overline{1, m}),
$$
  

$$
x_j \ge 0, (j = \overline{1, n}), \omega_i \ge 0 \qquad (i = \overline{1, m}),
$$

где в целевой функции знак относится к задаче максимизации. Если некоторые из уравнений исходной системы ограничений имеют предпочтительный вид, то в них не вводят искусственные переменные. Начальный опорный план М-задачи имеет вид:

$$
X_0 = \left(\underbrace{0; 0; \dots 0; b_1; b_2; \dots b_m}_{n+m}\right); \quad Z(X_0) = 0.
$$

Между оптимальными планами исходной задачи и М-задачи имеется следующая связь: если в оптимальном плане М-задачи все искусственные переменные  $\omega_i^*$  равны нулю, то значения оставшихся координат плана  $\boldsymbol{X}^*$ дадут оптимальный план исходной задачи.

Нахождение оптимального опорного плана. Начальный опорный план х<sub>0</sub> исследуется на оптимальность:

- если в Z-строке нет отрицательных элементов (не считая свободного члена) – план оптимален. Если в  $Z$ -строке нет также и нулевых элементов, то оптимальный план единственный; если же среди элементов есть хотя бы один нулевой, то оптимальных планов бесконечное множество.

- если в Z-строке есть хотя бы один отрицательный элемент, а в соответствующем ему столбце нет положительных, то целевая функция неограничена в допустимой области ( $Z \rightarrow \infty$ ). Задача неразрешима.

- если в Z-строке есть хотя один отрицательный элемент, а в каждом столбце с таким элементом есть хотя бы один положительный, то можно перейти к новому опорному плану, более близкому к оптимальному. Для этого столбец с отрицательным элементом в f-строке берут за разрешающий (если в f-строке отрицательных элементов несколько, разрешающим выбирают столбец с наибольшим по абсолютной величине отрицательным элементом), определяют по минимальному симплексному отношению разрешающую строку и делают шаг жорданова исключения. Полученный опорный план вновь исследуют на оптимальность.

Описанный процесс повторяется до тех пор, пока не будет найден оптимальный опорный план либо установлена неразрешимость задачи.

Пример 5 - Решить симплекс-методом задачу

$$
f = 3x_1 - x_2 + 5 \rightarrow \text{max};
$$
  
\n
$$
\begin{cases}\nx_1 + x_2 - x_3 - x_4 = -4; \\
x_1 - 2x_2 - x_3 - x_5 = -7; \\
2x_1 - x_2 + x_4 + x_5 = 7; \\
x_i \ge 0, (j = \overline{1, 5}).\n\end{cases}
$$

Решение

Задача записана в канонической форме, но два свободных члена от-

рицательны, поэтому перед тем как записать задачу в форме таблицы, умножим первое и второе уравнения на  $(-1)$ .

А теперь будем перебрасывать нули из левого столбца на верх таблицы. Для первого шага жорданова исключения возьмем разрешающим, например, четвертый столбец (в нем есть положительные элементы!). Разрешающая строка определится по минимальному из отношений: 4/1 и 7/1. В данном случае min(4/1;7/1)=4/1 и соответствует первой строке, она и будет разрешающей.

Таблица 16

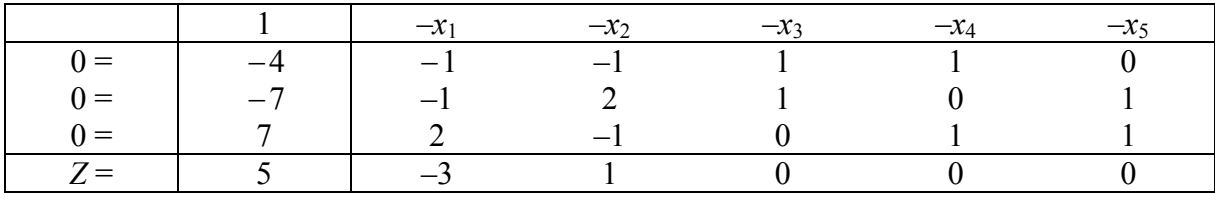

Сделав еще два шага жордановых исключений (таблицы 17-18), приходим к таблице 19, в левом столбце которой уже нет нулей: базис выделен. Ему соответствует начальный опорный план:  $X^0 = (0, 0, 2, 2, 5)$ . Найденный нами опорный план неоптимален, т. к. в Z-строке присутствует отрицательный элемент  $(-3)$ . В соответствующем ему столбце имеются положительные элементы, поэтому есть возможность улучшить план (таблица 20).

Таблина 17

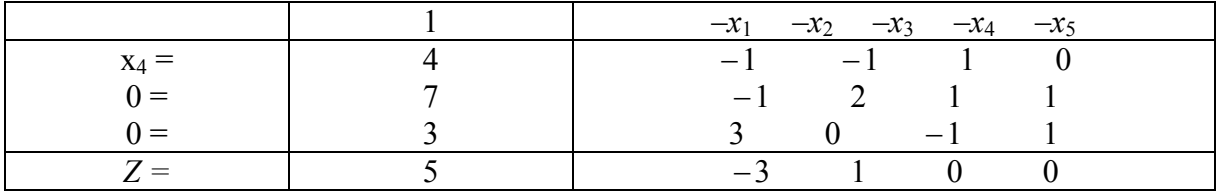

Таблица 18

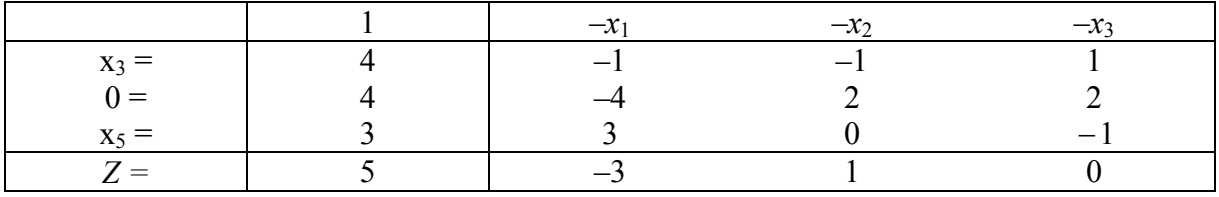

Таблина 19

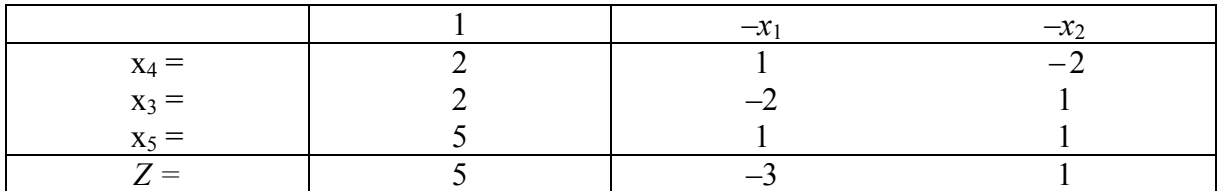

Таблица 20

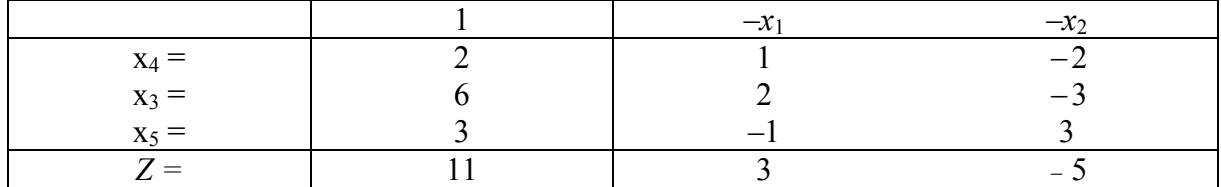

Однако и этот план неоптимален, т. к. в Z-строке присутствует отрицательный элемент (-5). Сделав еще один шаг, получаем таблицу 21, в Z-строке которой нет отрицательных элементов.

Таблица 21

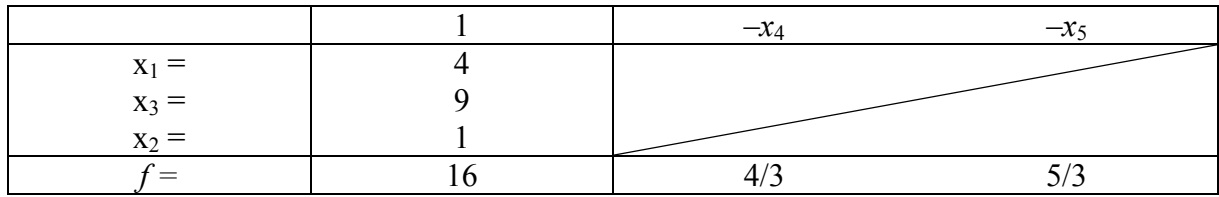

Значит, содержащийся в таблице 21 опорный план является оптимальным. Итак,  $X^* = (4; 1; 9; 0; 0)$ ,  $f_{\text{max}} = 16$ . Задача решена.

Замечание. Если ЗЛП задана в симметрической форме записи, то, введя дополнительные переменные, ее можно привести к канонической форме и решать по предложенному алгоритму.

# Задачи для самостоятельного решения

Найти начальный опорный план:

$$
Z = 2x_1 - x_3 + 3x_4 + x_5 \rightarrow \text{max};
$$
  
\n
$$
\begin{cases}\nx_1 + 4x_2 + x_4 = 4, \\
16x_2 + x_3 - 2x_4 = 16, \\
5x_2 + x_5 = 6,\n\end{cases}
$$
  
\n
$$
x_j \ge 0 \quad (j = \overline{1, 5});
$$
  
\n
$$
Z = -x_1 + 6x_2 + 2x_4 - x_5 + 2x_6 \rightarrow \text{max};
$$
  
\n
$$
\begin{cases}\n2x_1 + 4x_2 - x_4 + x_6 = 9, \\
-3x_1 + 2x_2 + 3x_4 + x_5 = 3, \\
x_1 + 5x_2 + x_3 + 2x_4 = 4, \\
x_j \ge 0 \quad (j = \overline{1, 6});\n\end{cases}
$$

$$
Z = x_1 + 3x_2 + 6x_3 + 2x_4 \rightarrow \text{max};
$$
  
\n
$$
\begin{cases}\n2x_1 + 5x_3 + 3x_4 \le 14, \\
6x_1 + x_2 + x_3 + 4x_4 \le 17, \\
2x_3 + 3x_4 \le 21, \\
x_j \ge 0 \quad (j = \overline{1, 4});\n\end{cases}
$$

$$
Z = x_2 - 3x_3 + 6x_4 + 2x_5 \rightarrow \text{max};
$$
\n
$$
4) \begin{cases}\nx_2 - 2x_4 = 2, \\
x_3 + 3x_4 = 24, \\
+x_4 = 4, \\
x_4 + x_5 = 8, \\
x_j \ge 0 \quad (j = \overline{1,5});\n\end{cases}
$$

$$
Z = 4x_1 + 2x_2 + 5x_3 + 8x_4 \rightarrow \text{max};
$$
  
\n
$$
\begin{cases}\nx_1 + 2x_2 + 4x_3 + 8x_4 \le 24, \\
3x_1 + 5x_2 + x_3 \le 12, \\
6x_1 + 3x_3 + x_4 \le 35, \\
x_j \ge 0 \quad (j = \overline{1, 4}).\n\end{cases}
$$

Решить симплексным методом:

max 
$$
Z = 2x_1 + 4x_2
$$
;  
\n
$$
\begin{cases}\nx_1 + x_2 \le 12, \\
x_2 \le 8, \\
2x_1 + x_2 \le 20, \\
x_1 \ge 0, \quad x_2 \ge 0;\n\end{cases}
$$
\nmax  $Z = 2x_1 + 6x_2$ ;  
\n
$$
\begin{cases}\nx_1 + x_2 \ge 4, \\
2x_1 + 3x_2 \le 12, \\
2x_1 - x_2 \ge 0, \\
x_1 \ge 0, \quad x_2 \ge 0;\n\end{cases}
$$

$$
\max Z = 6x_1 + 4x_2; \qquad \max Z = 6x_1 + 4x_2; \n2) \begin{cases}\n x_1 + 2x_2 \le 12, \\
 2x_1 + x_2 \le 8, \\
 x_1 - x_2 \ge -1, \\
 x_2 \le 2, \\
 x_1 \ge 0, \quad x_2 \ge 0; \n\end{cases}\n\qquad 4) \begin{cases}\n 4x_1 + 3x_2 \le 12, \\
 4x_1 + x_2 \le 8, \\
 4x_1 - x_2 \le 8, \\
 x_1 \ge 0, \quad x_2 \ge 0; \\
 x_1 \ge 0, \quad x_2 \ge 0; \n\end{cases}
$$

$$
\max Z = 3x_1 + 9x_2; \qquad \max Z = x_1 + 2x_2; 5) \begin{cases} x_1 + 4x_2 \le 8, \\ 2x_1 + 4x_2 \le 8, \end{cases} \qquad 7) \begin{cases} 2x_1 + x_2 \le 10, \\ x_1 + x_2 \le 4, \\ x_1 \ge 0, \quad x_2 \ge 0; \end{cases}
$$

$$
\max Z = 6x_1 + 4x_2; \qquad \max Z = 12x_1 + 2x_3 + 3x_4; \n6) \begin{cases} 2x_1 + x_2 \le 2, \\ 3x_1 + 4x_2 \ge 12, \\ x_1 \ge 0, \quad x_2 \ge 0; \end{cases} \qquad 8) \begin{cases} 4x_1 + x_2 + x_3 = 16, \\ 2x_1 - x_2 \le 4, \\ x_1 + x_2 - x_4 = 4, \\ x_1 \ge 0 \quad (j = \overline{1, 4}). \end{cases}
$$

# **Список литературы**

1 **Кузнецов, А. В.** Руководство к решению задач по математическому программированию : учеб. пособие / А. В. Кузнецов, Н. И. Холод, Л. С. Костевич. – 2-е изд., перераб. и доп. – Минск : Выш. шк., 2001. – 448 с.

2 **Унсович, А. Н.** Краткий курс высшей математики для экономистов / А. Н. Унсович. – Барановичи : БНИП, 2000. – 531 с.